# Lec 22 - Spatial data

#### **Statistical Programming**

**Sta 323 | Spring 2022** 

**Dr. Colin Rundel** 

# **Geospatial stuff is hard**

## **Projections**

#### **Dateline**

How long is the flight between the Western most and the Eastern most points in the US?

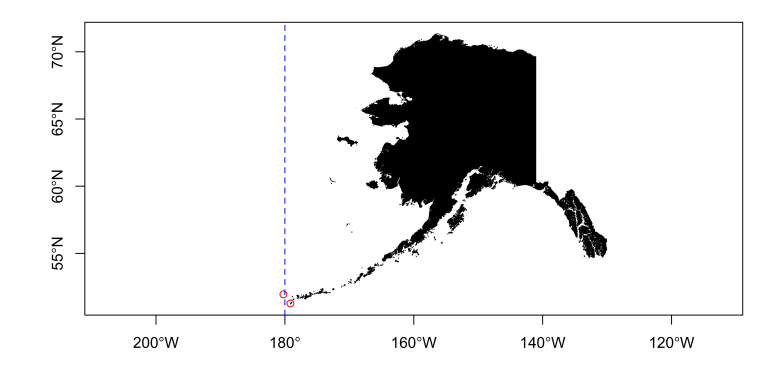

#### **Great circle distance**

 $par(max=c(0,0,0,0))$  $ak1 = c(179.776, 51.952)$  $ak2 = c(-179.146, 51.273)$ inter = geosphere::gcIntermediate(ak1, ak2, n=50, addStartEnd=TRUE) plot(st\_geometry(world), col="black", ylim=c(-90,90), axes=TRUE) lines(inter, col='red', lwd=2, lty=3)

#### **Plotting is hard**

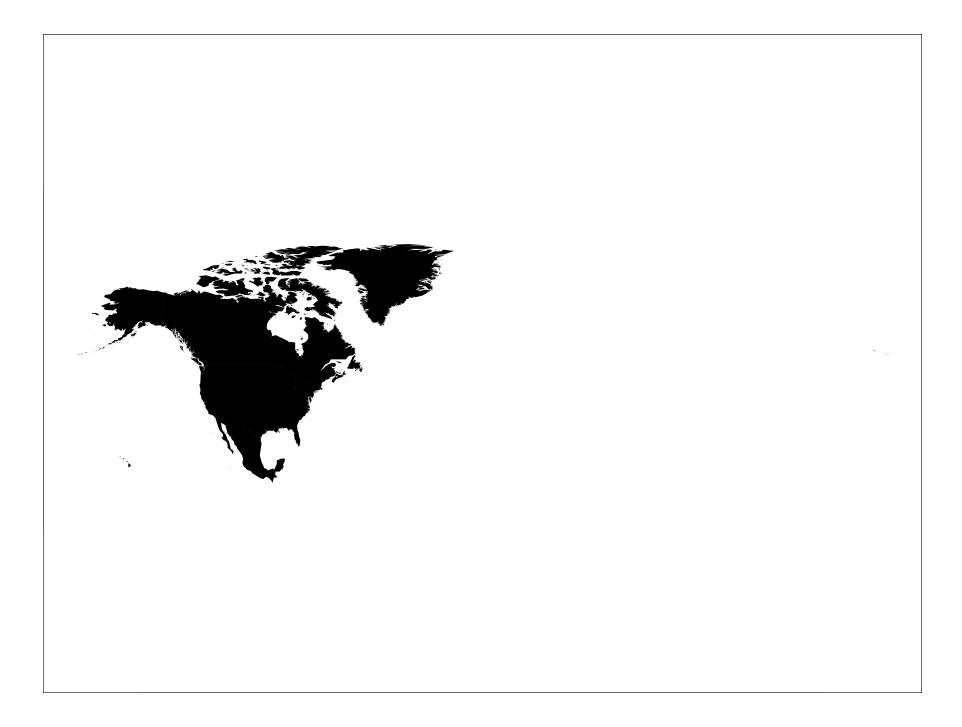

#### **Relationships**

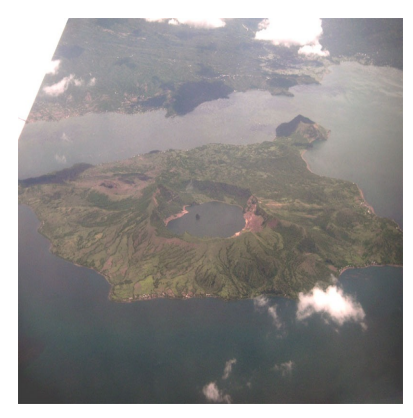

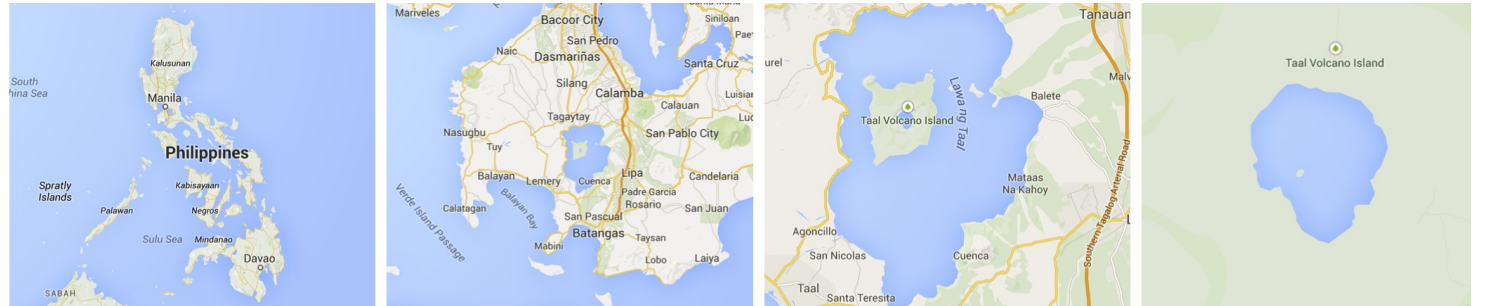

# **Geospatial Data and R**

# Packages for geospatial data in R

R has a rich package ecosystem for read/writing, manipulating, and analyzing geospatial data.

Some core packages:

- $\bullet$  sp core classes for handling spatial data, additional utility functions **Deprecated**
- rgdal R interface to gdal (Geospatial Data Abstraction Library) for reading and writing spatial data - Deprecated
- rgeos R interface to geos (Geometry Engine Open Source) library for querying and manipulating spatial data. Reading and writing WKT. - Deprecated
- $\sigma$  sf Combines the functionality of sp, rgdal, and rgeos into a single package based on tidy simple features.
- raster classes and tools for handling spatial raster data.
- stars Reading, manipulating, writing and plotting spatiotemporal arrays (rasters)  $9/50$

# **Installing** sf

This is the hardest part of using the sf package, difficulty comes from is dependence on several external libraries (geos, gdal, and proj).

- Windows installing from source works when Rtools is installed (system requirements are downloaded from rwinlib)
- MacOS install dependencies via homebrew: gdal, geos, proj, udunits.  $\bullet$
- Linux Install development pacakages for GDAL  $(>= 2.0.0)$ , GEOS  $(>= 3.3.0)$ , Proj4  $(>= 4.8.0)$ , udunits2 from your package manager of choice.

More specific details are included in the repo README on github.

#### **Simple Features**

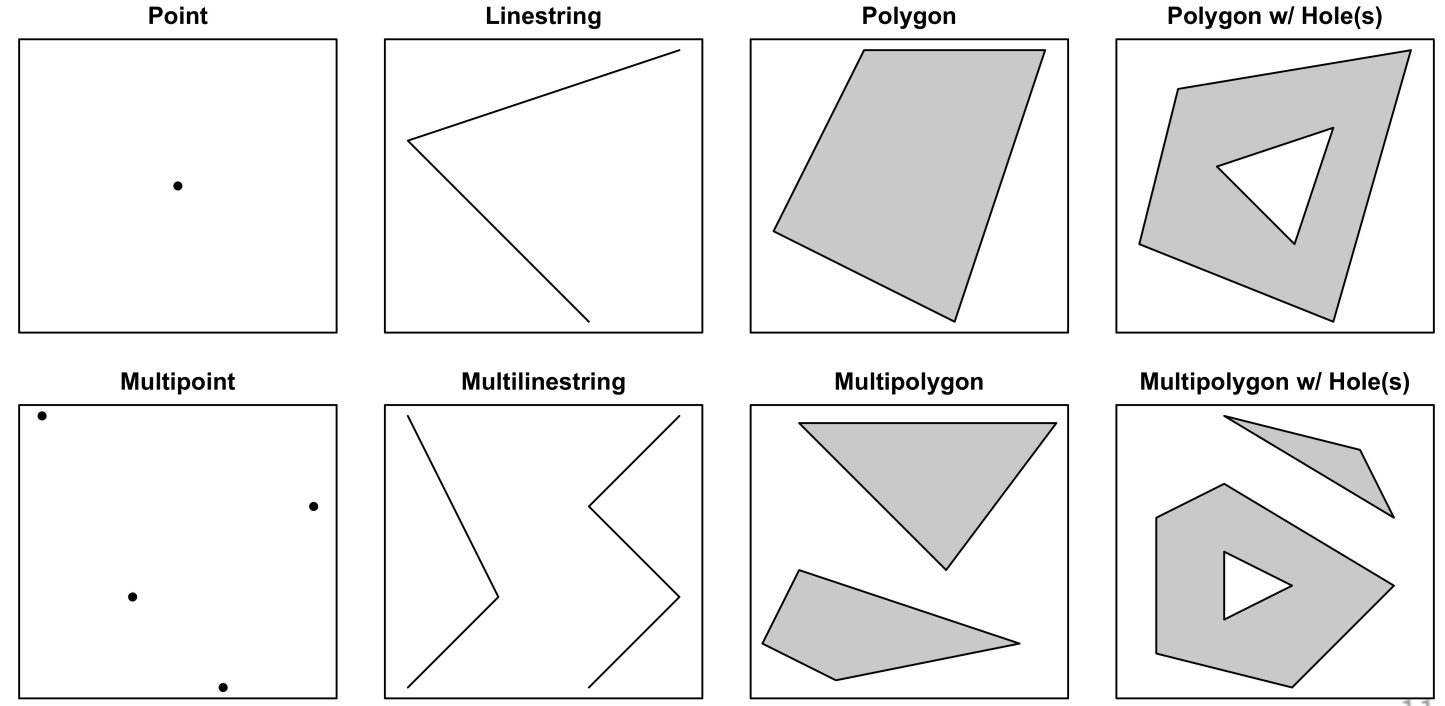

# **Reading, writing, and converting simple** features

#### $\bullet$  sf

- st\_read / st\_write Shapefile, GeoJSON, KML, ...
- $\circ$  read\_sf/write\_sf-Same, suports tibbles ...
- $\circ$  st\_as\_sfc/st\_as\_wkt-WKT
- $\circ$  st\_as\_sfc/st\_as\_binary WKB
- $\circ$  st\_as\_sfc/as(x, "Spatial") Sp

## **Shapefiles**

#### fs::dir\_info("data/gis/nc\_counties/") %>% select(path:size)

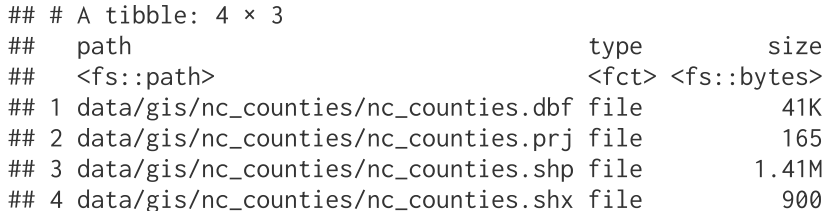

#### **NC Counties**

```
(st_read("data/gis/nc_counties/", quiet=FALSE))
```

```
## Reading laver `nc counties' from data source
##'/Users/rundel/Desktop/Sta323-Sp22/website/static/slides/data/gis/nc_counties'
##
    using driver 'ESRI Shapefile'
## Simple feature collection with 100 features and 8 fields
## Geometry type: MULTIPOLYGON
## Dimension:
                 XY
## Bounding box: xmin: -84.32186 ymin: 33.84175 xmax: -75.46003 ymax: 36.58815
## Geodetic CRS: NAD83
## Simple feature collection with 100 features and 8 fields
## Geometry type: MULTIPOLYGON
## Dimension:
                 XY
## Bounding box: xmin: -84.32186 ymin: 33.84175 xmax: -75.46003 ymax: 36.58815
\## Geodetic CRS: NAD83
## First 10 features:
           AREA PERIMETER COUNTYP010 STATE
                                                       COUNTY FIPS STATE FIPS
#### 10.11175964 1.610396
                                1994
                                        NC
                                                  Ashe County 37009
                                                                           37
## 2
     0.06159483 1.354829
                                1996
                                        NCAlleghany County 37005
                                                                           37
## 3
     0.14023009 1.769388
                                1998
                                        NC
                                                 Surry County 37171
                                                                           37
## 4 0.08912401 1.425249
                                1999
                                        NC.
                                                 Gates County 37073
                                                                           37
                                             Currituck County 37053
## 5 0.06865730 4.428217
                                2000
                                        NC
                                                                           37
## 60.11859434 1.404309
                                2001
                                        NC
                                                Stokes County 37169
                                                                           37
```
 $14/50$ 

#### sf tibbles

```
(nc = read sf("data/gis/nc counties/"))
```

```
## Simple feature collection with 100 features and 8 fields
## Geometry type: MULTIPOLYGON
\## Dimension:
                 XY
## Bounding box: xmin: -84.32186 vmin: 33.84175 xmax: -75.46003 vmax: 36.58815
## Geodetic CRS: NAD83
## # A tibble: 100 \times 9##AREA PERIMETER COUNTYP010 STATE COUNTY
                                                     FIPS STATE FIPS SOUARE MIL
      <dbl><dbl> < <b>chr</b> < <b>chr</b>\langle chr \rangle \langle chr \rangle<dbl>##1, 0, 1121.61 1994 NC
                                      Ashe County
                                                     37009 37
                                                                            429.
####2 0.0616
             1.35
                           1996 NC
                                      Alleghany Coun... 37005 37
                                                                            236.
             1.77Surry County 37171 37
                                                                            539.
##3 0.140
                           1998 NC
##4 0.0891
            1.43
                           1999 NC
                                    Gates County 37073 37
                                                                            342.
                                    Currituck Coun... 37053 37
   5 0.0687
             4.432000 NC
                                                                            264.
####6 0.119
                 1.40
                            2001 NC
                                      Stokes County 37169 37
                                                                            456.
##7 0.0626
                 2.11
                           2002 NC
                                      Camden County 37029 37
                                                                            241.##8 0.115
            1.46
                           2003 NC
                                      Warren County
                                                     37185 37
                                                                            444.
                 2.40
                           2004 NC
                                      Northampton Co... 37131 37
                                                                            551.
##9 0.143
## 10 0.0925
                 1.81
                           2005 NC
                                      Hertford County 37091 37
                                                                            356.
## # ... with 90 more rows, and 1 more variable: geometry <MULTIPOLYGON [°]>
```
#### sf classes

 $str(nc, max. level=1)$ 

```
## sf [100 × 9] (S3: sf/tbl df/tbl/data.frame)
## - attr(*, "sf_{column")} = chr "geometry"##- attr(*, "agr")= Factor w/ 3 levels "constant", "aggregate", ..: NA NA NA NA NA NA NA NA NA
   \ldots attr(\star, "names")= chr [1:8] "AREA" "PERIMETER" "COUNTYP010" "STATE" \ldots##class(nc)"tbl df" "tbl"
                                               "data.frame"
## \lceil 1 \rceil "sf"
 class(nc$geometry)
## [1] "sfc MULTIPOLYGON" "sfc"
 class(nc$geometry[[1]])
```
"MULTIPOLYGON" "sfg" ## [1] "XY"

# **Plotting**

 $plot(nc)$ 

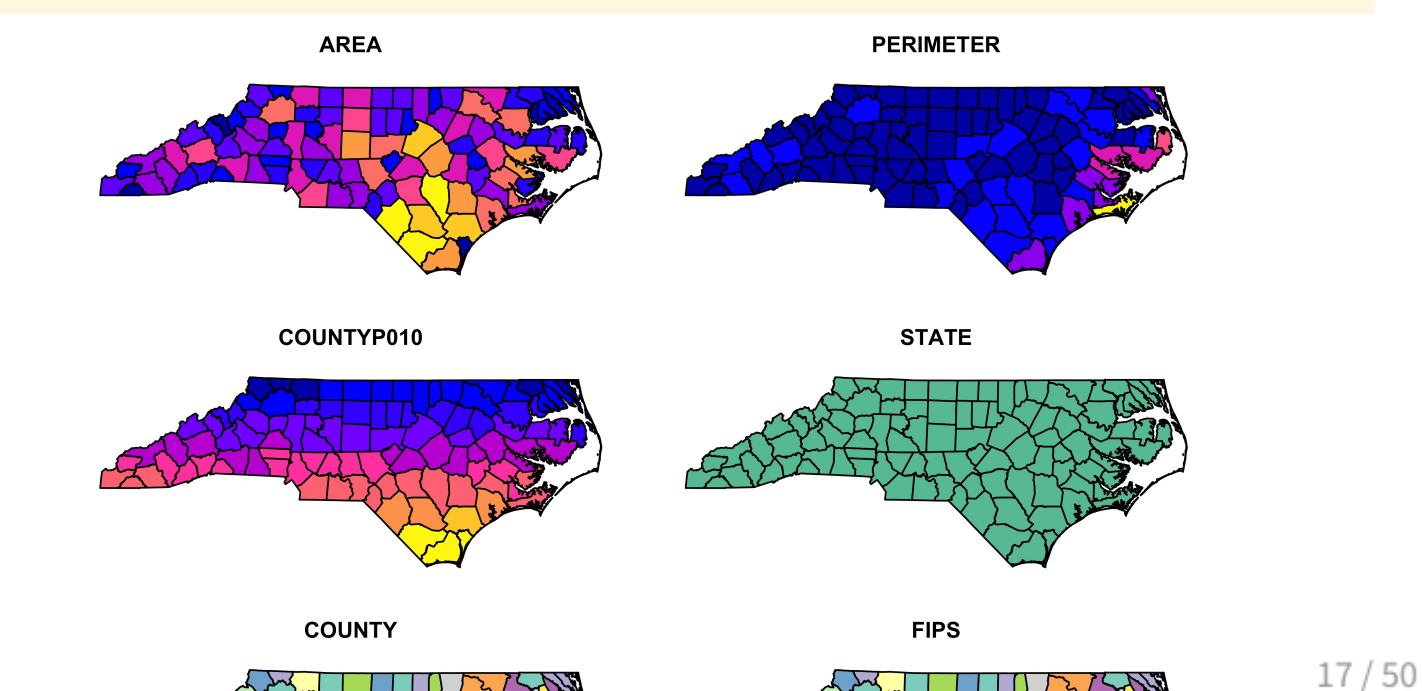

## **More Plotting**

plot(nc["AREA"])

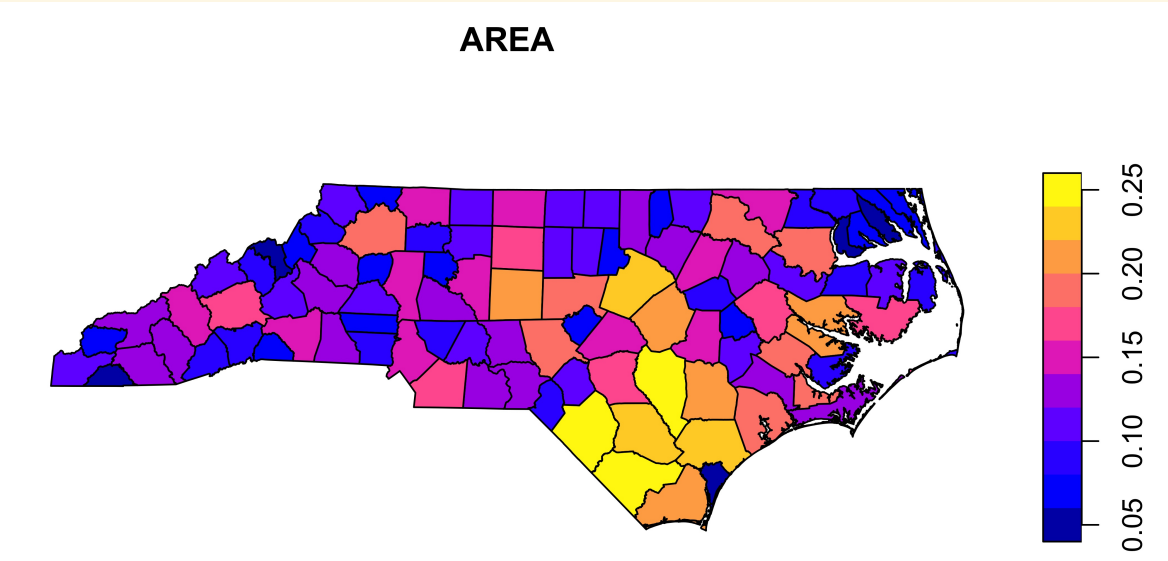

#### **Graticules**

 $par(oma=c(0, 2, 0, 0))$ plot(nc["AREA"], graticule=TRUE, axes=TRUE, las=1)

#### **Geometries**

 $par(oma=c(0, 2, 0, 0))$ plot(st\_geometry(nc), graticule=TRUE, axes=TRUE, las=1)

# ggplot2

 $ggplot(nc, aes(fill=AREA)) +$ geom\_sf()

# ggplot2 + palettes

ggplot(nc, aes(fill=AREA)) +  $geom_s(f)$  + scale\_fill\_viridis\_c()

#### leaflet

```
st_transform(nc, "+proj=longlat +datum=WGS84") %>%
leaflet::leaflet(width = 600, height = 400) %leaflet::addPolygons(
   weight = 1,
   popup = \simCOUNTY,
   highlightOptions = leaflet::highlightOptions(color = "red", weight = 2, bringToFront = TRUE)
```
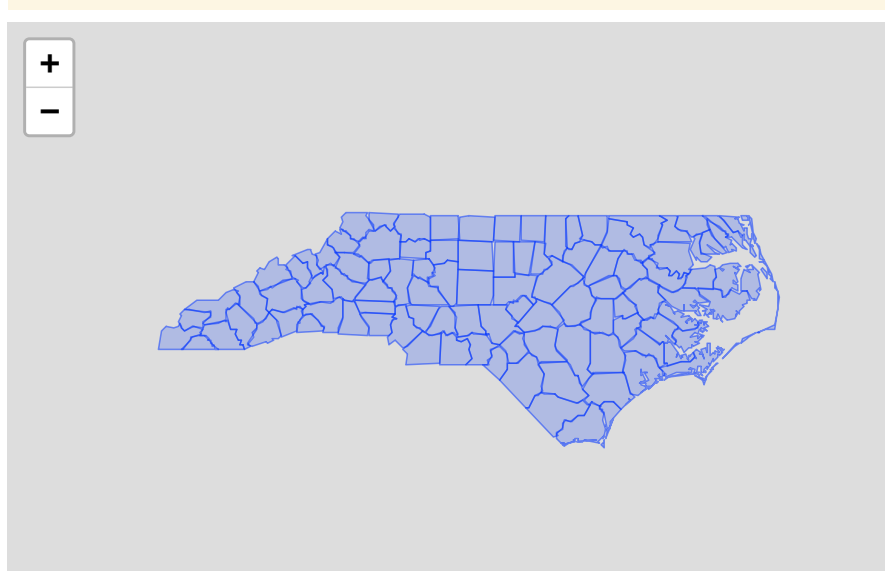

#### leaflet + tiles

```
st_transform(nc, "+proj=longlat +datum=WGS84") %>%
leaflet::leaflet(width = 600, height = 400) %>%
 leaflet::addPolygons(
   weight = 1,
   popup = \simCOUNTY,
   highlightOptions = leaflet::highlightOptions(color = "red", weight = 2, bringToFront = TRUE)
  9/2leaflet::addTiles()
```
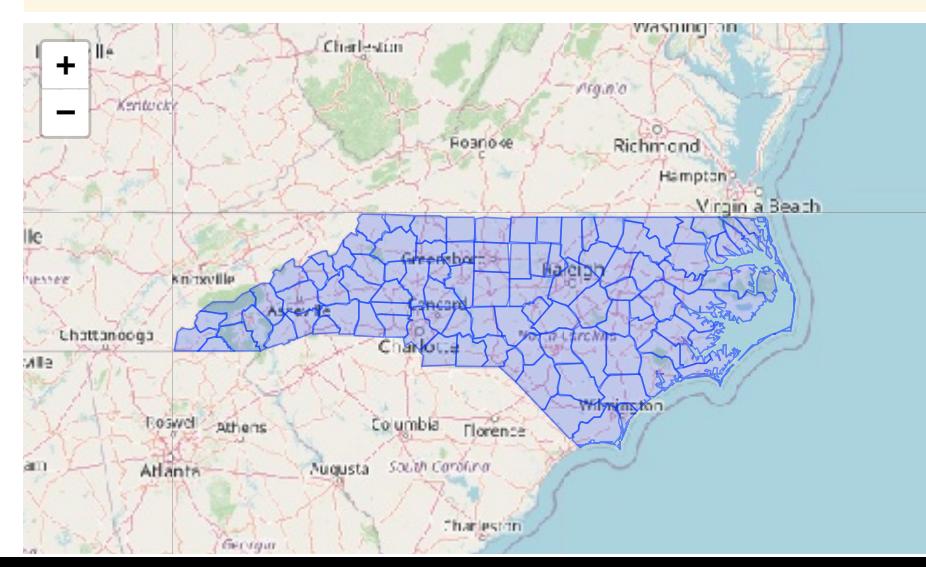

# **GIS in R**

#### **Geometry casting**

```
nc_pts = st_cast(nc, "MULTIPOINT")
ggplot() +geom_sf(data=nc) +
  geom_sf(data=nc_pts, size=0.5, color="blue")
```
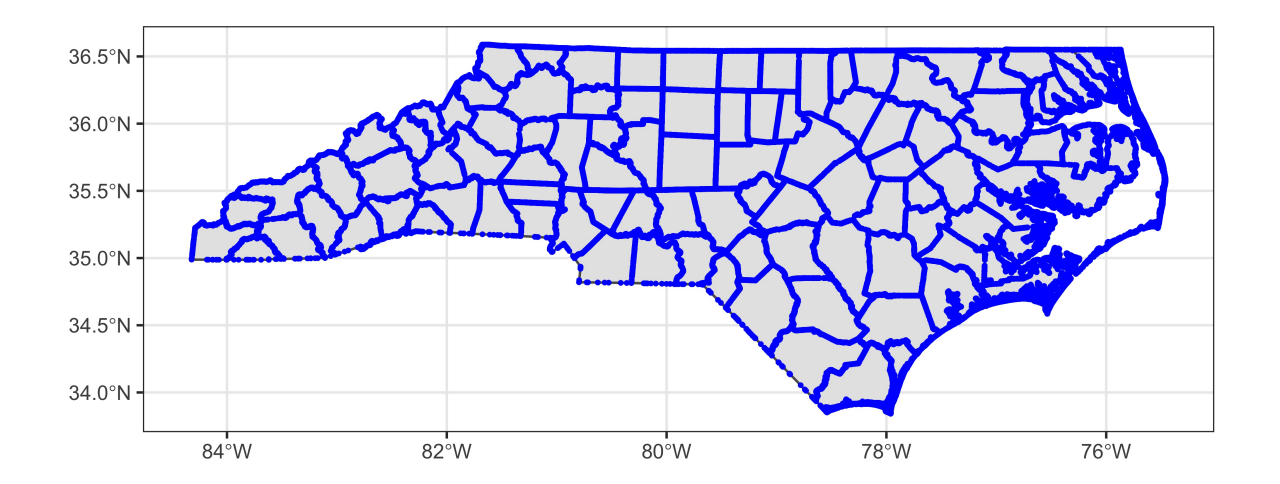

# **Grouping**

 $(nc_state = st_union(nc))$ 

## Geometry set for 1 feature ## Geometry type: MULTIPOLYGON ## Dimension: XY ## Bounding box: xmin: -84.32186 ymin: 33.84175 xmax: -75.46003 ymax: 36.58815 ## Geodetic CRS: NAD83

## MULTIPOLYGON (((-75.82791 36.19327, -75.82931 3...

ggplot() + geom\_sf(data=nc\_state)

# sf & dplyr

```
nc\_cut = nc %>}mutate(
    ctr_x = st_centroid(nc) %>% st_coordinates() %>% .[,1],
    region = cut(ctr_x, breaks = 5)\Delta
```
## Warning in st\_centroid.sf(nc): st\_centroid assumes attributes are constant over ## geometries of x

```
ggplot(nc_cut) +
 geom_sf(aes(fill=region)) +
 guides(fill = "none")
```
# sf & dplyr (cont.)

```
nc_{cut2} = nc_{cut} %>%
  group_by(region) %>%
  summarize(
    area = sum(AREA)\lambda
```
ggplot() + geom\_sf(data=nc\_cut2, aes(fill=area))

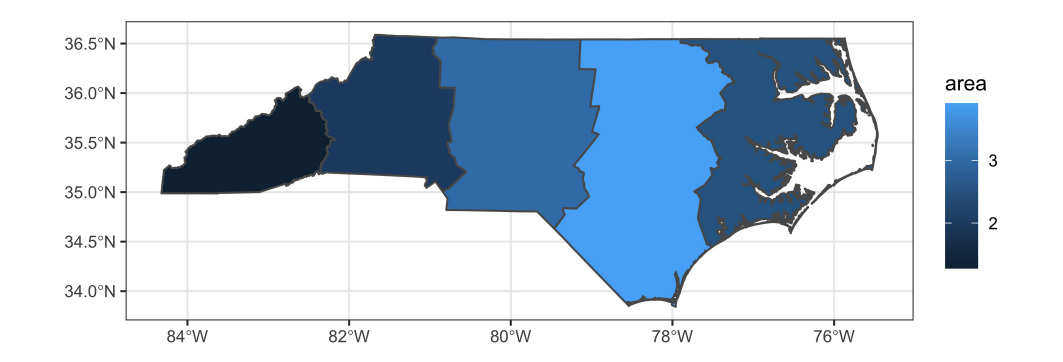

## **Affine Transformations**

rotate = function(a) matrix( $c(cos(a), sin(a), -sin(a), cos(a)), 2, 2)$ 

```
(ggplot() + geom_sf(data=(nc_sitate) * rotate(-pi/4))) +(ggplot() + geom_sf(data=(nc_sitate) * rotate(pi/6)))
```
# **Scaling + Translations**

 $ctrd = st_centroid(st_geometry(nc))$  $nc\_scaled = (st\_geometry(nc) - ctrd) * 0.66 + ctrd$ 

ggplot() + geom\_sf(data=nc\_scaled)

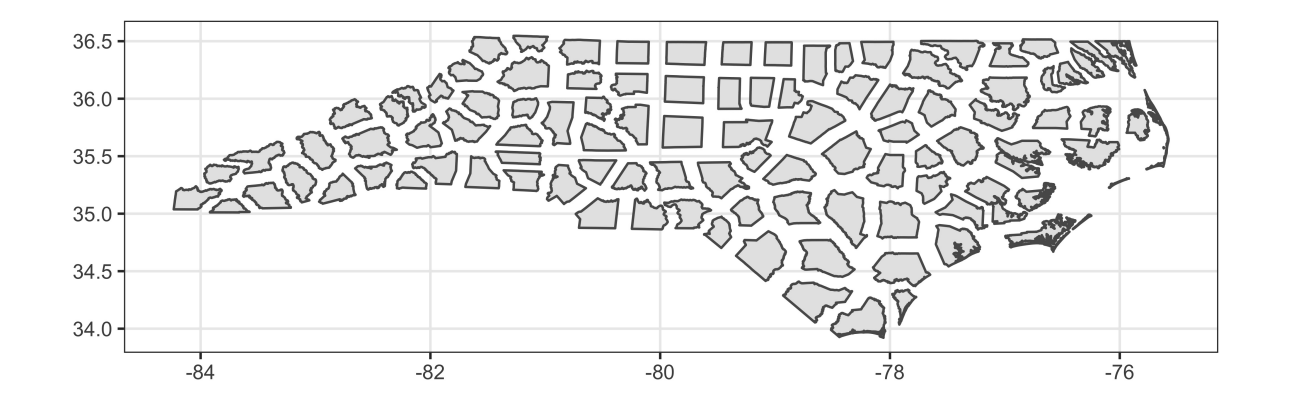

#### **Some other data**

```
air = read_s f("data/gis/airports/", quiet=True)hwy = read_sf("data/gis/us_interstates/", quiet=TRUE)
```
 $(ggplot(nc) + geom_s(f)) +$  $(ggplot(air) + geom_sf(color = "blue")) +$  $(ggplot(hwy) + geom_sf(color = "red"))$ 

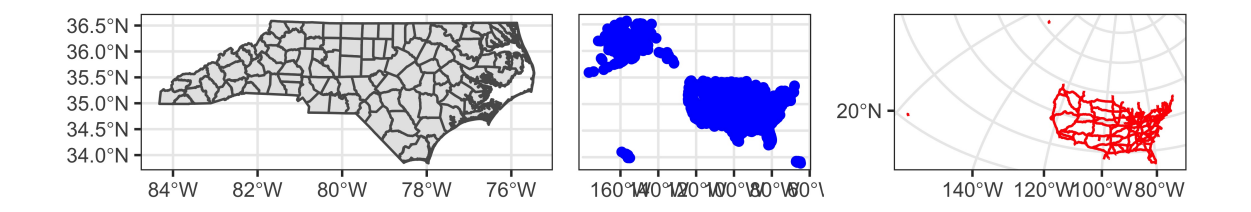

#### **Overlays?**

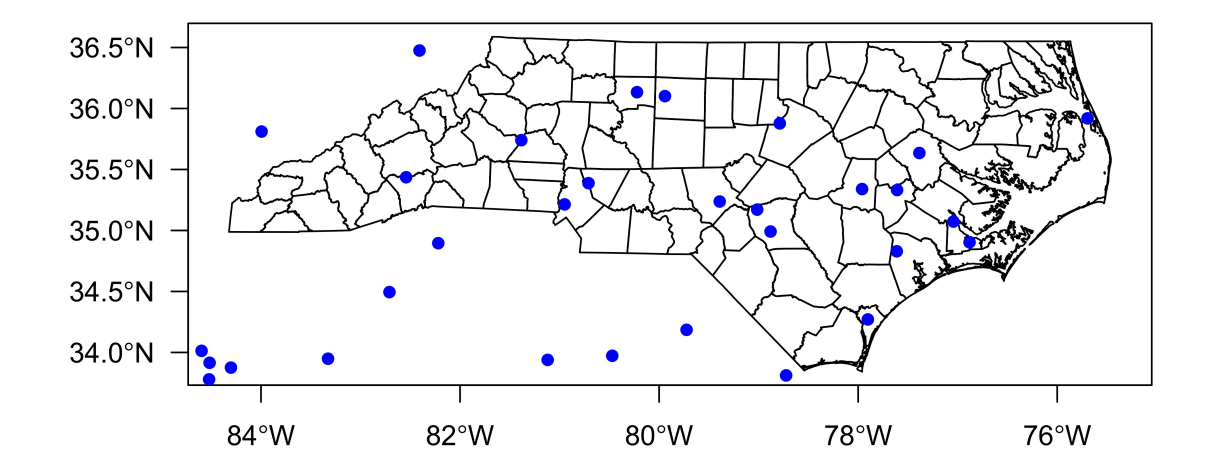

# **Overlays? (ggplot)**

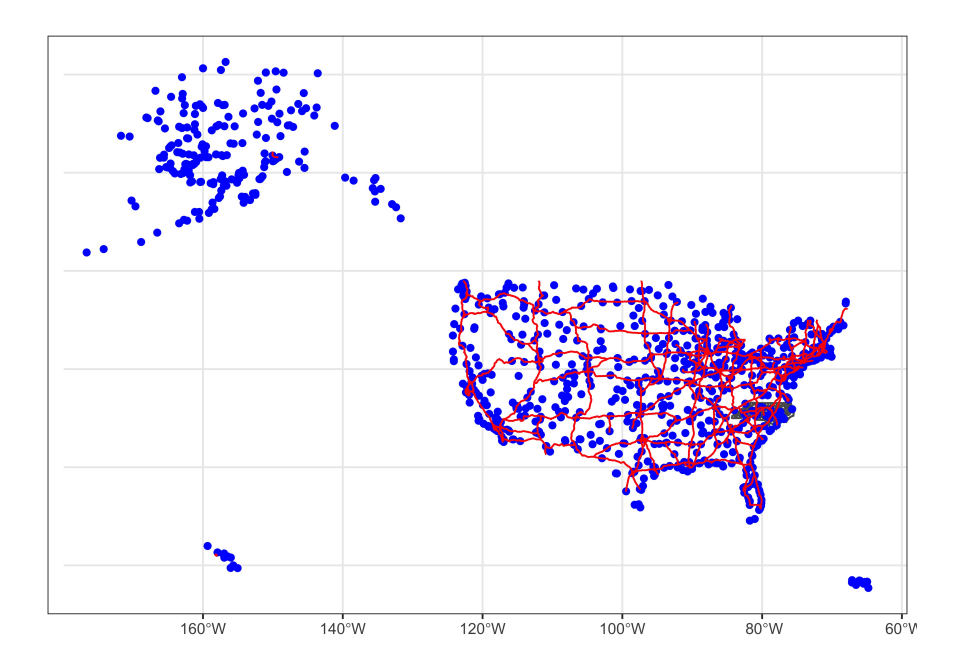

## **Projections**

#### $st\_crs(nc)$

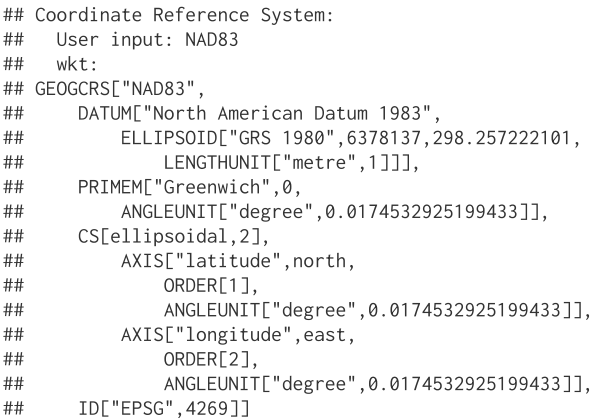

#### st\_crs(hwy)

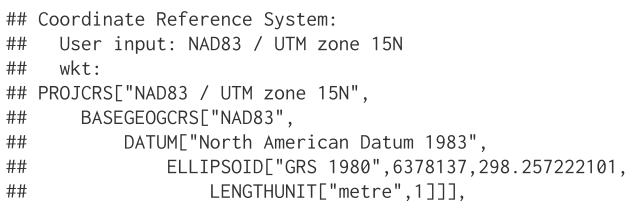

#### $st_crs(air)$

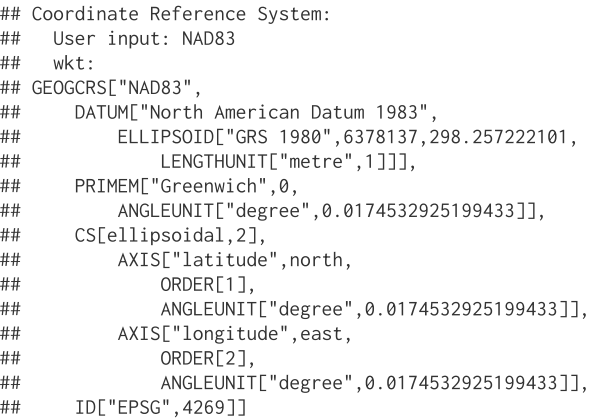

#### **Aside - UTM Zones**

# Lat/Long

hwy =  $st_transform(hwy, st_crs(nc))$ 

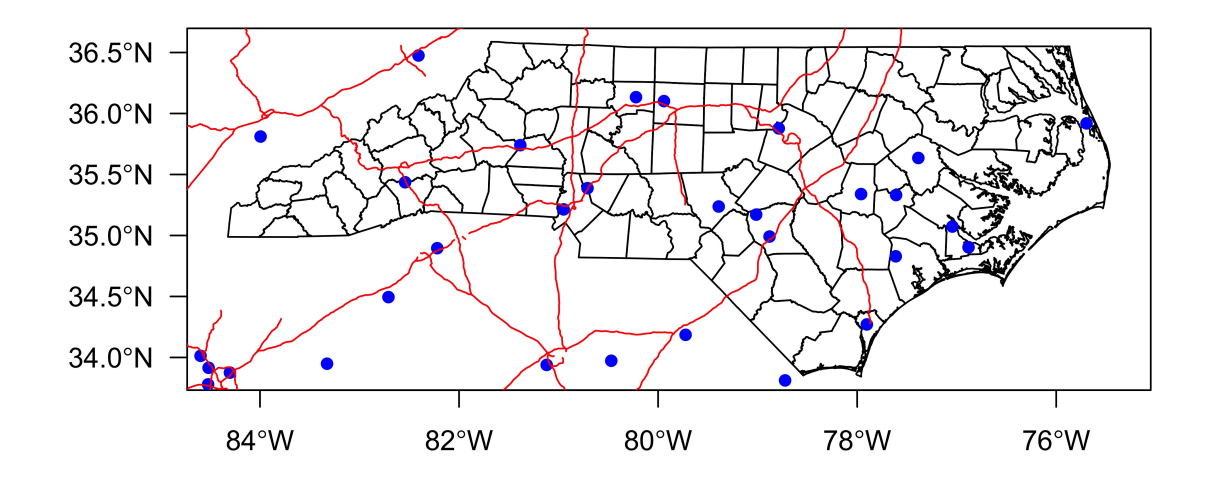

# **Airport Example**

#### **NC Airports**

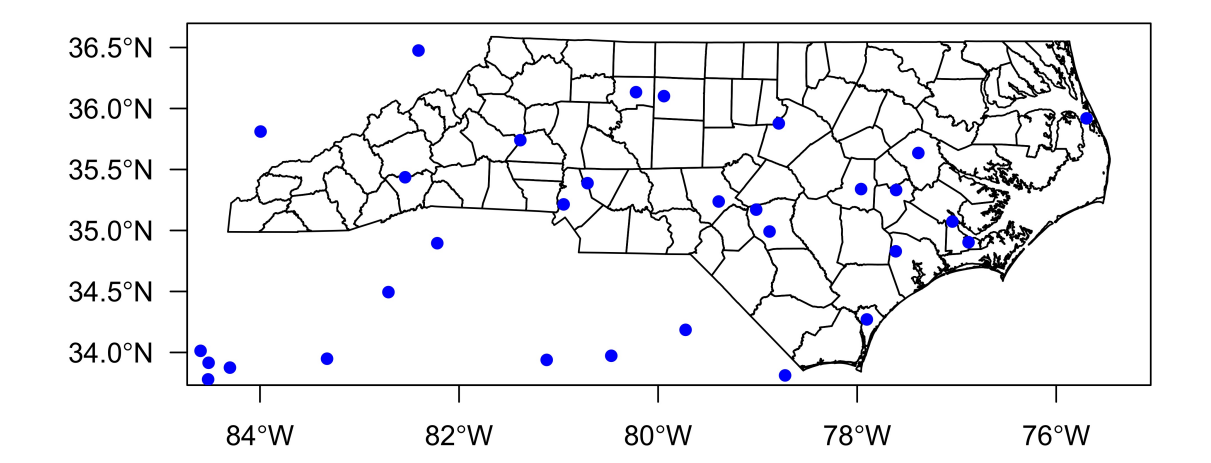

#### **Sparse Insections**

st\_intersects(nc[20:30,], air) % $>$ % str()

 $\#$  List of 11 ##  $$: int(0)$  $\# \#$  \$ : int(0) ##  $$: int(0)$ ##  $$: int(0)$ ##  $$: int(0)$  $\#$  \$ : int 268 ## \$ : int 717 ##  $$: int(0)$  $\# \#$  \$ : int(0) ##  $$: int(0)$ ##  $$: int(0)$ ## -  $attr(*, "predicate") = chr "interest"$ - attr(\*, "region.id")= chr [1:11] "1" "2" "3" "4" ...  $##$ ## -  $attr(*, "remove_self") = logi FALSE$ ## - attr $(*, "retain\_unique") = logi FALSE$ 

- ##  $attr(*, "ncol") = int 940$
- $attr(*, "class") = chr [1:2] "sgbp" "list"$  $##$

#### **Dense Insections**

st\_intersects(nc, air, sparse=FALSE) %>% str()

## logi [1:100, 1:940] FALSE FALSE FALSE FALSE FALSE FALSE ...

st\_intersects(nc, air, sparse=FALSE) %>%.[20:30, 260:270]

 $##$  $[0.1]$   $[0.2]$   $[0.3]$   $[0.4]$   $[0.5]$   $[0.6]$   $[0.7]$   $[0.8]$   $[0.9]$   $[0.10]$   $[0.11]$ [1,] FALSE FALSE FALSE FALSE FALSE FALSE FALSE FALSE FALSE FALSE FALSE  $##$ [2,] FALSE FALSE FALSE FALSE FALSE FALSE FALSE FALSE FALSE FALSE FALSE ## [3,] FALSE FALSE FALSE FALSE FALSE FALSE FALSE FALSE FALSE FALSE FALSE  $##$ [4,] FALSE FALSE FALSE FALSE FALSE FALSE FALSE FALSE FALSE FALSE FALSE  $##$ ## [5,] FALSE FALSE FALSE FALSE FALSE FALSE FALSE FALSE FALSE FALSE FALSE  $##$ [6.] FALSE FALSE FALSE FALSE FALSE FALSE FALSE FALSE TRUE FALSE FALSE  $##$ [7,] FALSE FALSE FALSE FALSE FALSE FALSE FALSE FALSE FALSE FALSE FALSE [8,] FALSE FALSE FALSE FALSE FALSE FALSE FALSE FALSE FALSE FALSE FALSE ## [9,] FALSE FALSE FALSE FALSE FALSE FALSE FALSE FALSE FALSE FALSE FALSE  $##$ ## [10,] FALSE FALSE FALSE FALSE FALSE FALSE FALSE FALSE FALSE FALSE FALSE ## [11.] FALSE FALSE FALSE FALSE FALSE FALSE FALSE FALSE FALSE FALSE FALSE

## **Which counties have airports?**

```
nc air = nc %>}mutate(
     n_air = map_int(st_intersects(nc, air), lengt
   2\frac{9}{2}\frac{9}{2}\frac{9}{2}filter(n air > 0)
 nc_air %>% pull(COUNTY)
##
    [1] "Forsyth County"
                                "Guilford County"
    [4] "Wake County"
                                "Pitt County"
##[7] "Buncombe County"
                                "Wayne County"
##
## [10] "Moore County"
                                "Cabarrus County"
## [13] "Craven County"
                                "Cumberland County"
## [16] "New Hanover County"
```

```
air nc = air %>\%slice(
     st_intersects(nc, air) %>% unlist() %>% uniqu
 air nc %>% pull(AIRPT NAME)
    F11 "SMITH REYNOLDS AIRPORT"
##
    [2] "PIEDMONT TRIAD INTERNATIONAL AIRPORT"
##
##[3] "DARE COUNTY REGIONAL AIRPORT"
    [4] "RALEIGH-DURHAM INTERNATIONAL AIRPORT"
##
##
    [5] "PITT-GREENVILLE AIRPORT"
    [6] "HICKORY REGIONAL AIRPORT"
##
    [7] "ASHEVILLE REGIONAL AIRPORT"
##
    [8] "SEYMOUR JOHNSON AIR FORCE BASE"
##
    [9] "CHARLOTTE/DOUGLAS INTERNATIONAL AIRPORT"
##
## [10] "MOORE COUNTY AIRPORT"
## [11] "CONCORD REGIONAL AIRPORT"
## [12] "KINSTON REGIONAL JETPORT AT STALLINGS FIELD"
## [13] "CHERRY POINT MARINE CORPS AIR STATION / CUNNING
## [14] "COASTAL CAROLINA REGIONAL AIRPORT"
## [15] "POPE AIR FORCE BASE"
## [16] "FAYETTEVILLE REGIONAL/GRANNIS FIELD" 42 / 50
```
#### **Results**

```
ggplot() +geom_sf(data=nc) +
  geom_s f(data = nc_air, fill = "lightblue") +geom_s f(data = air_n c, color = "red", size=2)
```
# **Highway Example**

# **Highways**

```
ggplot() +geom_sf(data=nc) +
 geom_sf(data=hwy, col='red')
```
### **NC Interstate Highways**

 $hwy_nc = st_interestion(hwy, nc)$ 

## Warning: attribute variables are assumed to be spatially constant throughout all ## geometries

```
ggplot() +geom_sf(data=nc) +
 geom_sf(data=hwy_nc, col='red')
```
## **Counties near the interstate (Projection)**

nc\_utm = st\_transform(nc, "+proj=utm +zone=17 +datum=NAD83 +units=m +no\_defs") hwy\_utm = st\_transform(hwy, "+proj=utm +zone=17 +datum=NAD83 +units=m +no\_defs")

hwy\_nc = st\_intersection(hwy\_utm, nc\_utm)

## Warning: attribute variables are assumed to be spatially constant throughout all ## geometries

 $ggplot() +$ geom\_sf(data=nc\_utm) + geom\_sf(data=hwy\_nc, col='red')

## **Counties near the interstate (Buffering)**

 $hwy_nc_buffer = hwy_nc %>\n$ st\_buffer(10000)

 $ggplot() +$ geom\_sf(data=nc\_utm) + geom\_sf(data=hwy\_nc, color='red') + geom\_sf(data=hwy\_nc\_buffer, fill='red', alpha=0.3)

## **Counties near the interstate (Buffering + Union)**

 $hwy_nc_buffer = hwy_nc %>\n$ st\_buffer(10000) %>% st\_union() %>%  $st$   $sf()$ 

 $ggplot() +$ geom\_sf(data=nc\_utm) + geom\_sf(data=hwy\_nc, color='red') + geom\_sf(data=hwy\_nc\_buffer, fill='red', alpha=0.3)

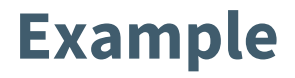

How many counties in North Carolina are within 5, 10, 20, or 50 km of an interstate highway?